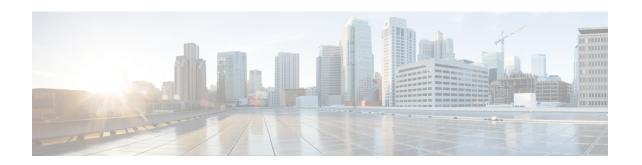

# Configuring Support of 1 port OC-48/STM-16 or 4 port OC-12/OC-3 / STM-1/STM-4 + 12 port T1/E1 + 4 port T3/E3 CEM Interface Module

The 1 port OC-48/STM-16 or 4 port OC-12/OC-3 / STM-1/STM-4 + 12 port T1/E1 + 4 port T3/E3 CEM Interface Module has 12XDS1, 4XDS3, electrical interfaces, and 4XSFP ports that can provide multiple functions such as 1XOC-48/12/3 and 3XOC-12/3. The maximum speed supported on OCx ports is OC-48. The interface module supports a maximum of 3G CEM traffic.

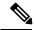

Note

In addition to support on RSP2 module, the IM is supported on RSP3 from the Cisco IOS XE 16.9.x release.

- Restrictions of Feature Support on 4 Port OC48/OC12/OC3 + 12 Port T1/E1 + 4 Port T3/E3 CEM Interface Module, on page 1
- Enabling T1 Controller, on page 2
- Enabling T3 Controller, on page 2
- Enabling SONET Controller, on page 2
- Associated Commands, on page 3
- Additional References, on page 3

# Restrictions of Feature Support on 4 Port OC48/OC12/OC3 + 12 Port T1/E1 + 4 Port T3/E3 CEM Interface Module

- Mixed mode support, for example, DS1 and E1 or DS3 and E3 or SONET and SDH simultaneously on different ports is not available.
- E1/E3, Unidirectional Path Switching Ring (UPSR), and Data Communication Channel (DCC) are not supported.
- Multiservice functionality: MLPPP, FR, and MLFR are not supported.
- EoS and EoPDH are not supported.
- The **configure replace** command is *not* supported.

- A combination of T1/T3/SONET with E1/E3/SDH modes are not supported.
- When IM is used with RSP3 module, then it is not allowed in slots 0 and 1 on NCS42xx chassis.
- Synchronization Status Message (SSM) is not supported on T3 ports.

# **Enabling T1 Controller**

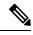

Note

T1/T3 or E1/E3 does not require any license.

To enable T1 controller:

enable configure terminal controller mediatype 0/4/0 mode t1 end

#### **Configuring the Controller**

To configure T1 interface, use the following commands:

enable
configure terminal
controller mediatype 0/4/0
mode t1
exit
controller t1 0/4/0
clock source internal
framing esf
cablelength short 110
linecode b8zs
no shutdown

# **Enabling T3 Controller**

To enable T3 controller:

enable configure terminal controller mediatype 0/4/12 mode t3 end

# **Enabling SONET Controller**

To enable SONET controller:

enable configure terminal controller mediatype 0/0/16 mode sonet

# **Associated Commands**

The following table shows the commands for the IM configuration:

| Command                                                                                    | Link                                                                                                   |
|--------------------------------------------------------------------------------------------|----------------------------------------------------------------------------------------------------|
| platform enable controller Mediatype<br><slot bay="" port=""> <port rate=""></port></slot> | https://www.cisco.com/c/en/us/td/docs/ios-xml/ios/interface/command/ir-cr-book/ir-o1.html#wp3145726977 |

#### **Additional References**

#### **Related Documents**

| Related Topic      | Document Title                                                 |  |
|--------------------|----------------------------------------------------------------|--|
| Cisco IOS commands | Cisco IOS Master Commands List, All Releases                   |  |
| Compact-SFP        | Cisco SFP Modules for Gigabit Ethernet Applications Data Sheet |  |

#### **Standards and RFCs**

| Standard/RFC | Title                                             |
|--------------|---------------------------------------------------|
| _            | There are no standards and RFCs for this feature. |

#### **MIBs**

| MIB | MIBs Link                           |
|-----|-------------------------------------|
| _   | There are no MIBs for this feature. |
|     | http://www.cisco.com/go/mibs        |

#### **Technical Assistance**

| Description                                                                                                    | Link                                              |
|----------------------------------------------------------------------------------------------------|---------------------------------------------------|
| The Cisco Support website provides extensive online resources, including documentation and tools for troubleshooting and resolving technical issues with Cisco products and technologies.                                                                   | http://www.cisco.com/cisco/web/support/index.html |
| To receive security and technical information about your products, you can subscribe to various services, such as the Product Alert Tool (accessed from Field Notices), the Cisco Technical Services Newsletter, and Really Simple Syndication (RSS) Feeds. |                                                   |
| Access to most tools on the Cisco Support website requires a Cisco.com user ID and password.                                                                                                    |                                                   |